# Bài 1 BÀI TẬP THỂ DỤC CƠ BẢN (Động tác 1, 2, 3)

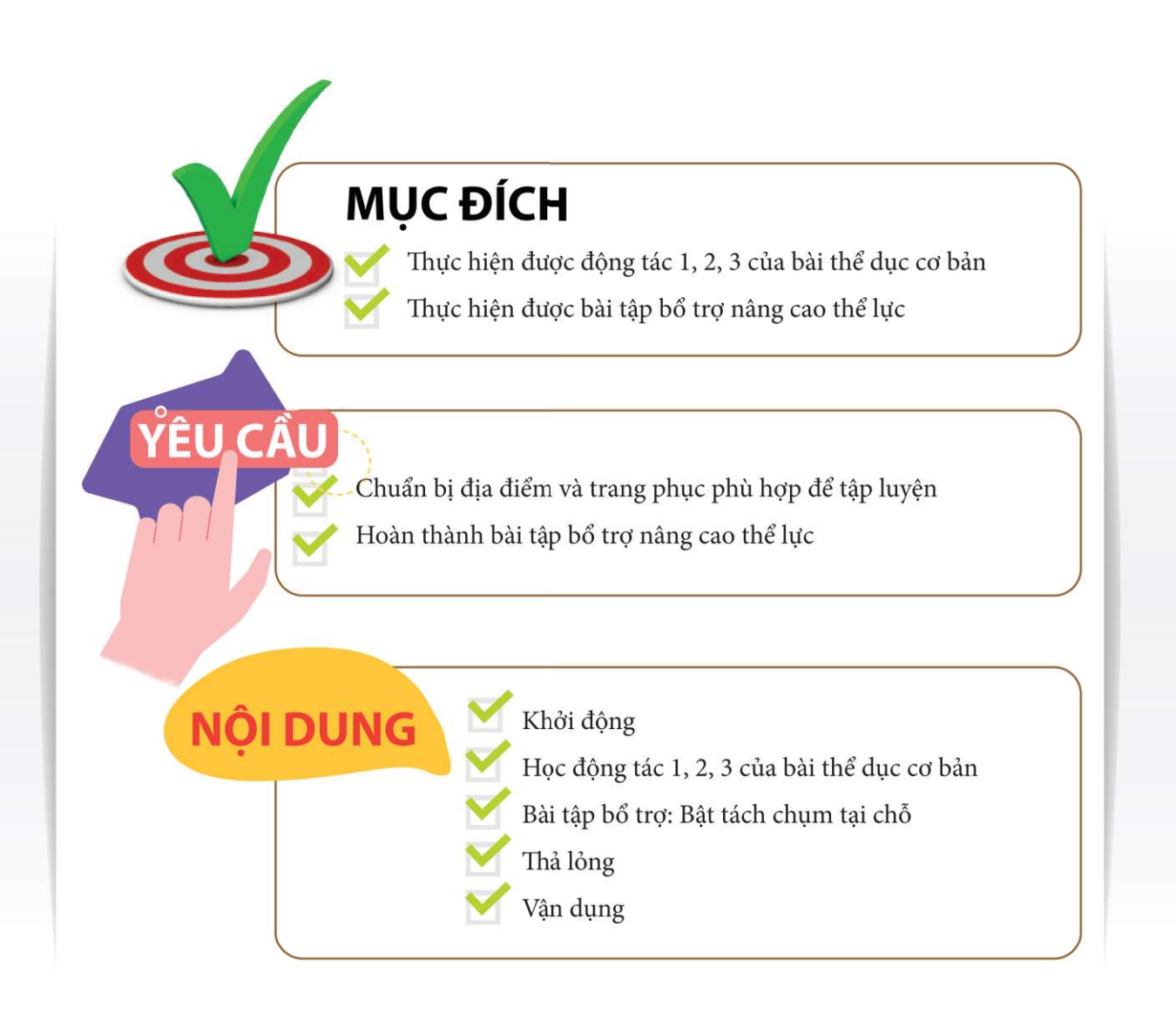

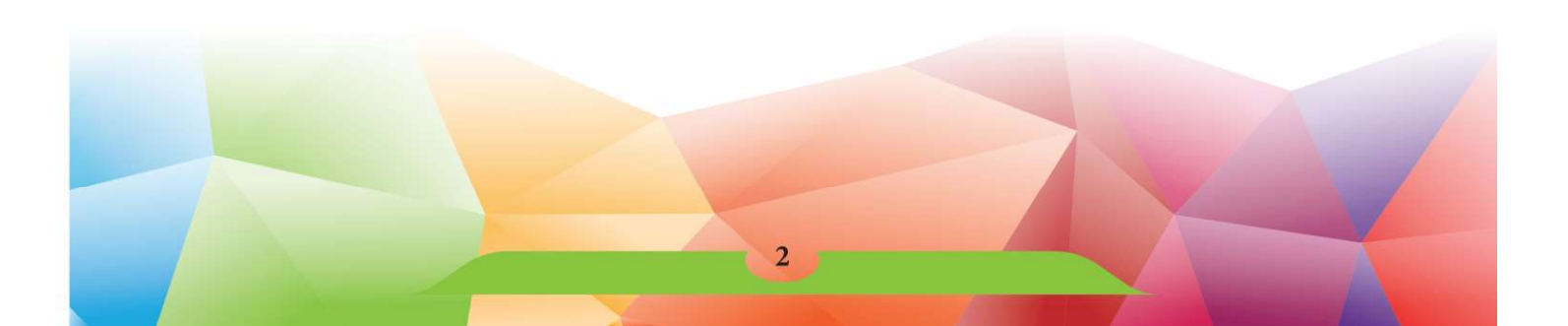

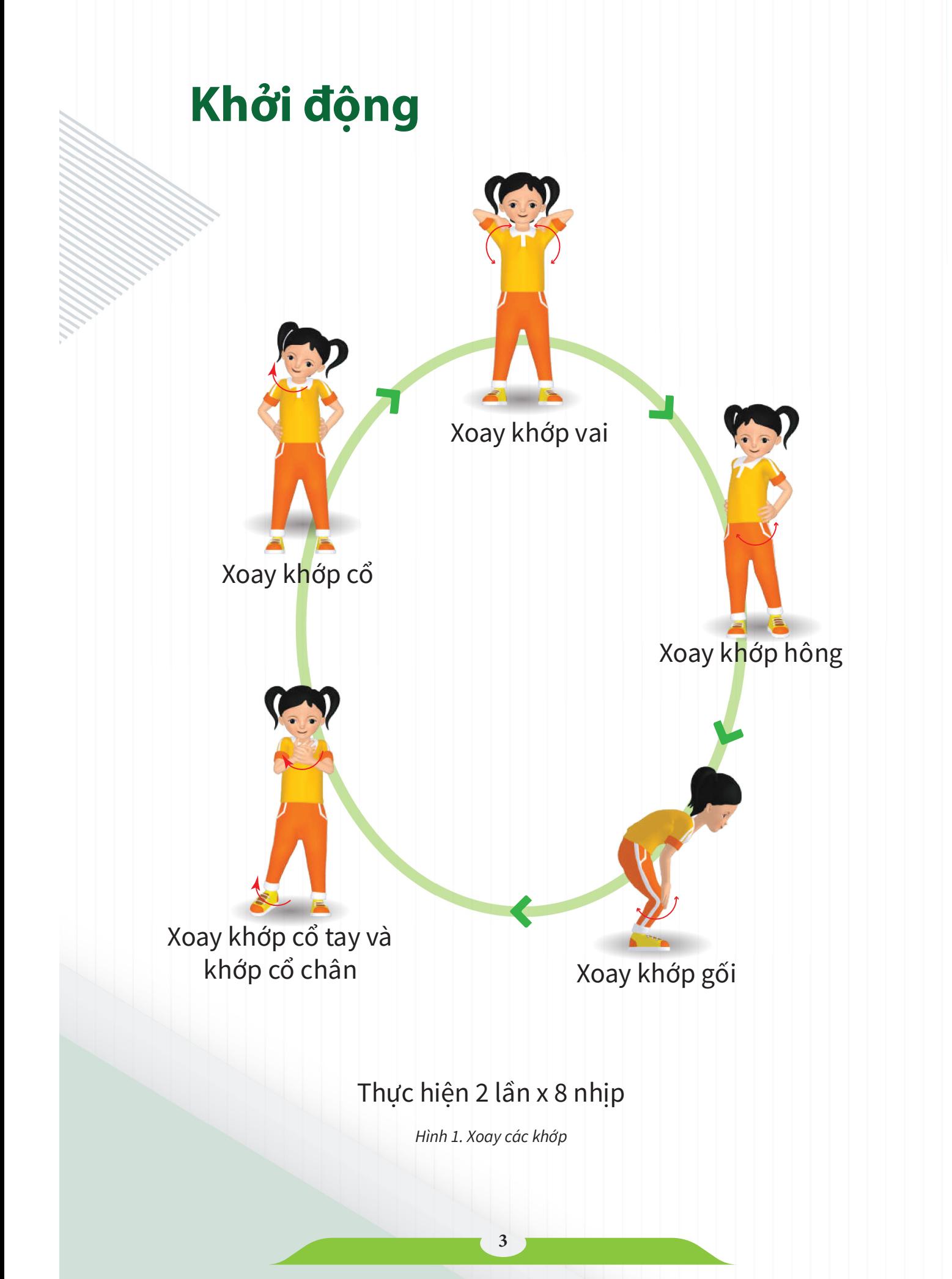

### Động tác 1: Đầu và cổ

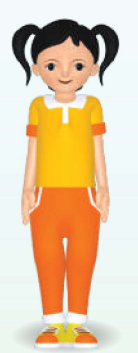

#### Tư thế chuẩn bị (TTCB)

Đứng nghiêm (gót chân chụm, mũi chân mở chữ V, hai tay để tự nhiên theo người, các ngón tay chụm)

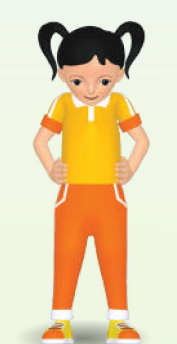

Nhịp 1: Nhịp 2: Chân trái bước sang ngang rộng bằng vai, hai tay chống hông, đầu cúi về trước

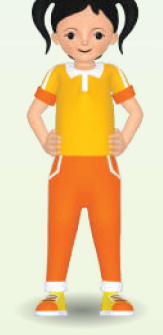

Đầu về tư thế thẳng, mắt nhìn thẳng

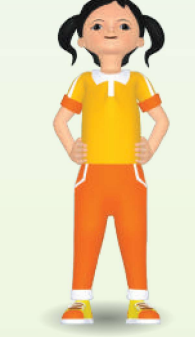

Nhịp 3: Đầu ngửa ra sau

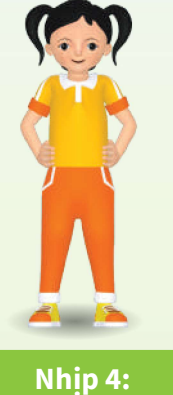

Đầu về tư thế thẳng, mắt nhìn thẳng

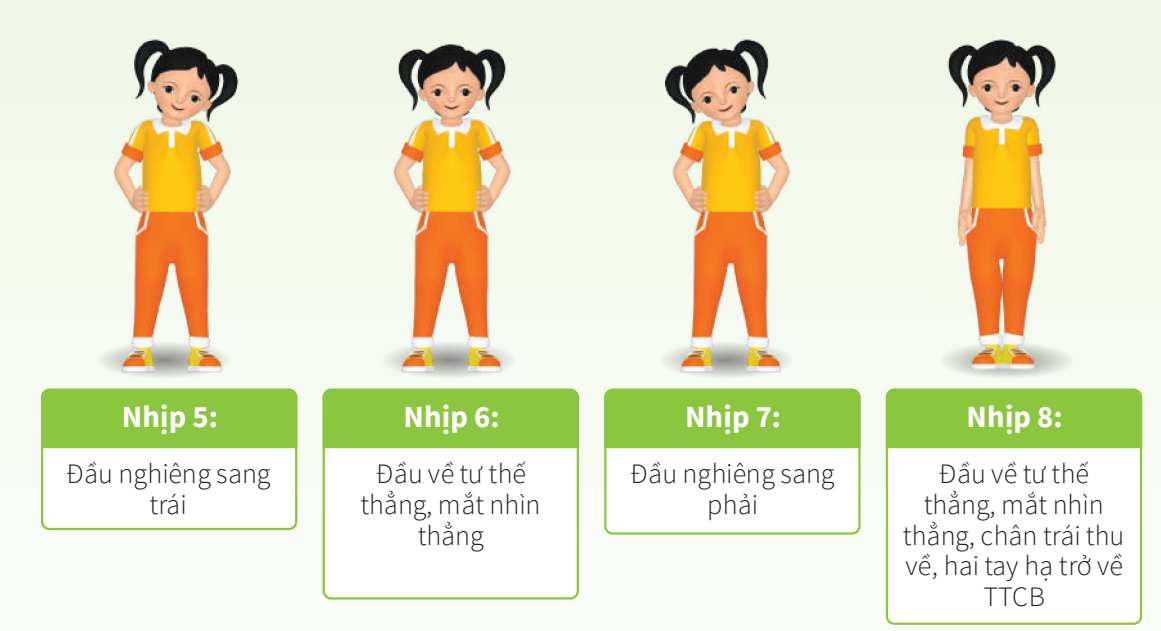

# LẦN 8 NHỊP THỨ 2, THỰC HIỆN TƯƠNG TỰ NHƯNG ĐỔI BÊN

### Động tác 2: Vặn mình

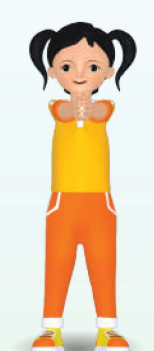

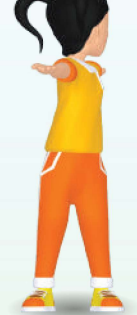

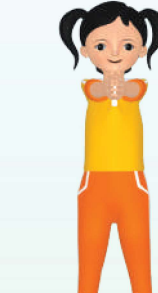

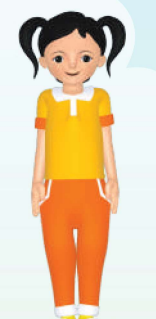

### Nhịp 1: Nhịp 2:

Từ TTCB, chân trái bước sang ngang rộng bằng vai, đồng thời hai tay đưa ra trước thẳng vỗ vào nhau, mắt nhìn theo tay

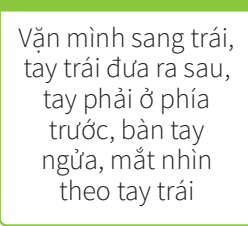

#### Nhịp 3: Hai tay trở về như nhịp 1, mắt nhìn theo tay

# Nhịp 4:

Nhịp 4: Chân trái thu về, hai tay hạ xuống về TTCB

## 4 NHỊP TIẾP THEO THỰC HIỆN TƯƠNG TỰ NHƯNG ĐỔI BÊN

### Động tác 3: Bụng

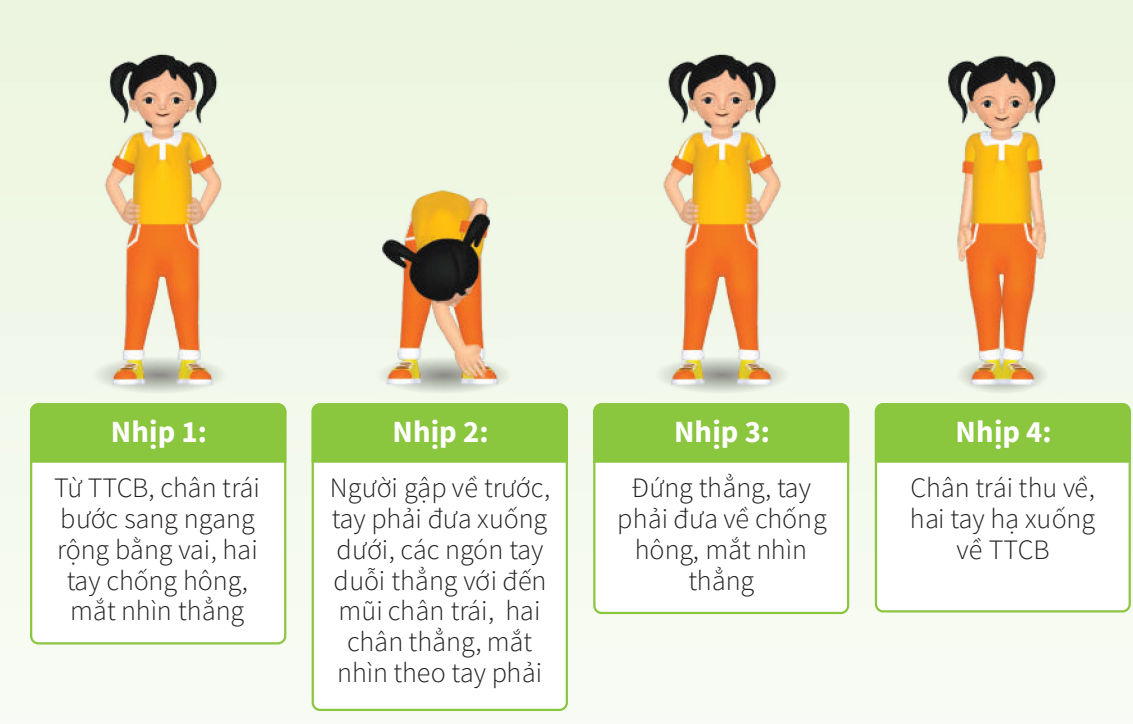

### 4 NHỊP TIẾP THEO THỰC HIỆN TƯƠNG TỰ NHƯNG ĐỔI BÊN

• Thực hiện 3 động tác đã học theo nhịp đếm. • Thực hiện 3 động tác đã học theo nhạc.

# Bài tập bổ trợ: Bật tách chụm tại chỗ

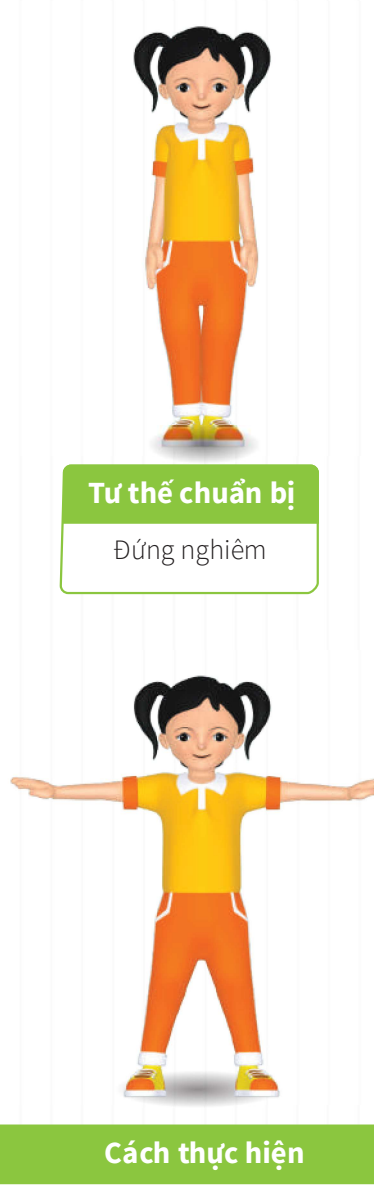

Hai chân bật tách sang ngang rộng hơn vai, hai tay sang ngang, bàn tay | sấp, sau đó hai chân bật chụm, hai tay thu về TTCB. Thực hiện liên tục, hoàn thành bật tách và bật chụm được đếm là 1 lần, thực hiện 10 lần

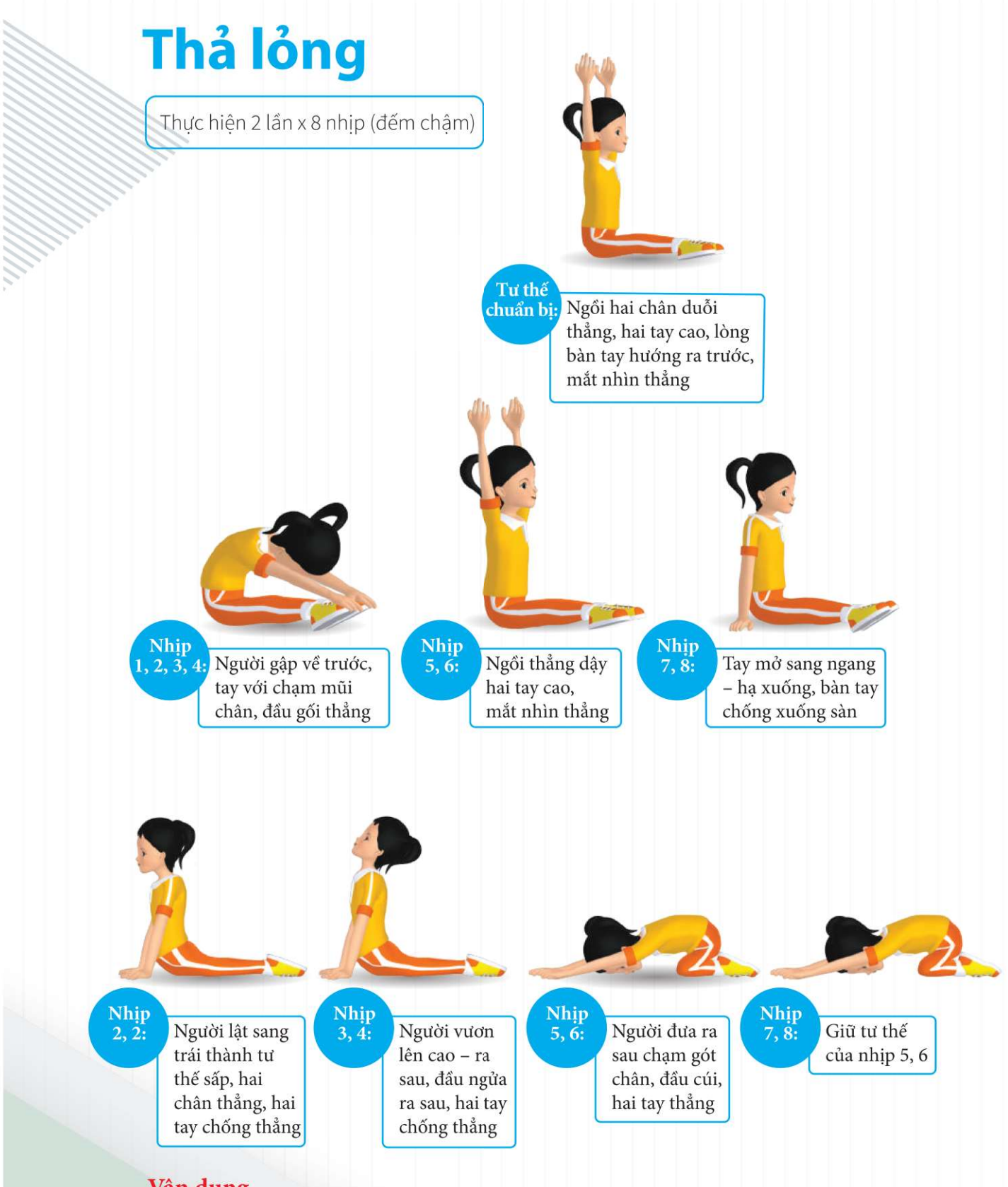

### Vận dụng

· Em hãy học thuộc 3 động tác của bài thể dục cơ bản.